Übungsblatt 8 zur Algorithmischen Algebraischen Geometrie

**Aufgabe 1. (2P)** (Elemente eines Radikalideals)

Überlege Dir, wie man mit Hilfe von Gröbnerbasen zu einem gegebenen Ideal *I* ⊆ *K*[*X*<sub>1</sub>, ..., *X*<sub>*n*</sub>] und einem Polynom *f* ∈ *K*[*X*<sub>1</sub>, ..., *X*<sub>*n*</sub>] *entscheiden* (das heißt nach endlicher Zeit mit "ja" oder "nein" beantworten) kann, ob *f* ∈ √I.

**Aufgabe 2. (2P)** (Vereinigung von Gröbnerbasen)

Zeige oder widerlege: Bezüglich einer festen Monomordnung ist eine Vereinigung von Gröbnerbasen stets wieder eine Gröbnerbasis.

## **Aufgabe 3. (12P)** (Wandern in Graphen)

Zum Anlass seiner Pensionierung möchte Sepps Großvater seine über ganz Deutschland verstreuten Enkel für jeweils eine Woche heimsuchen. Da ihm als Hobbygourmet und nach 40 langen Jahren in einem Schreibtischjob jegliche Form der Bewegung schwer fällt, möchte er zusätzliche Anstrengungen möglichst vermeiden.

Daher besteht Sepps Großvater darauf am Tag seiner Reisen von seinen Verwandten zum Bahnhof chauffiert zu werden, auf seiner Fahrt mit der Bahn nicht umsteigen zu müssen und am Zielbahnhof wieder abgeholt zu werden. Der Großvater beauftragt Sepp nun eine Route zu konstruieren, auf der er jeden Verwandten genau einmal besucht und nur Direktverbindungen benutzt. Natürlich muss Sepps Großvater am Ende auch wieder per Direktverbindung nach Hause nach Untergruppenbach bei Heilbronn kommen.

Es folgt die Liste der Wohnorte der Verwandten und die Liste der Direktverbindungen:

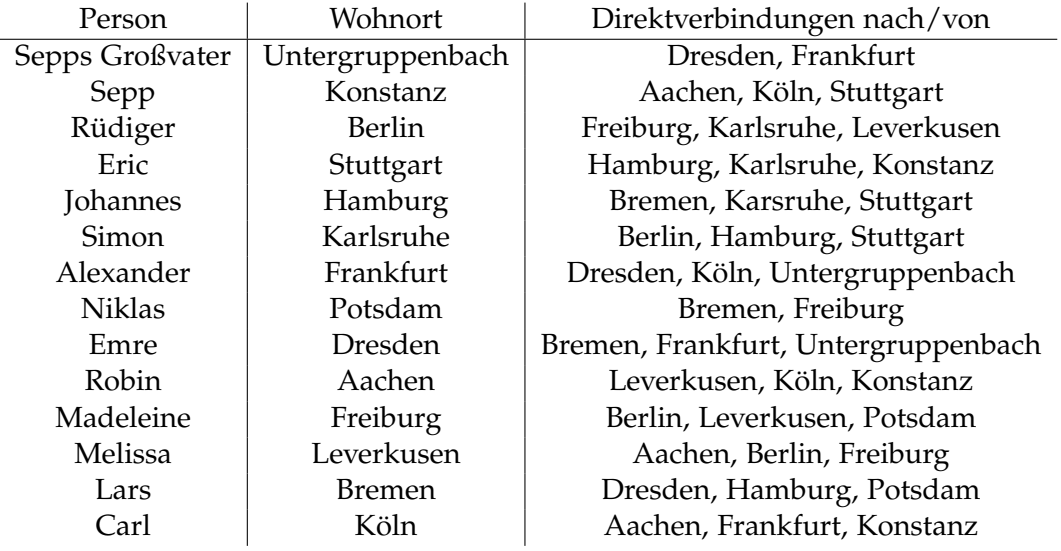

Überprüfe nun mit SINGULAR, ob Sepp eine Route für seinen Großvater finden kann, die alle Bedingungen erfüllt. Dabei sollten außer dem Befehl groebner keine in SINGULAR integrierten komplizierten Prozeduren verwendet werden.

Falls du Probleme hast, weil das Programm zu lange (mehr als eine Minute) rechnet, kannst du Folgendes ausprobieren:

- (a) Benutze als Monomordnung eine Gradordnung.
- (b) Rechne über einem endlichen Grundkörper anstatt in Charakteristik 0.
- (c) Füge auch offensichtliche Gleichungen hinzu, die für die Varietät unerheblich sind, aber das Ideal vergrößern könnten (Betrachtung der Verbindungen "nach" und  $w$ von" $\dots$ ).
- (d) Füge redundante Gleichungen hinzu, die ohne eine Erarbeitung von Teillösungen per Hand entstanden sind.
- (e) Warum kann man sofort sehen, dass die Lösung des Problems, falls vorhanden, nicht eindeutig sein kann? Beseitige die zugrunde liegende Symmetrie durch eine geeignete zusätzliche Annahme.
- (f) Falls die vorherigen Punkte immer noch nicht helfen, versuche das Problem auf einem Blatt Papier zu lösen und füge "nichttriviale" zusätzliche Gleichungen hinzu.

Nachdem Sepp das Problem gelöst hat, erhält er eine Nachricht von Carl, der fragt, welche Wochen für den Besuch in Frage kommen. Versuche diese Frage zu beantworten, indem du die zuvor berechnete Gröbnerbasis betrachtest.

Stell dir vor, dass die Bahn noch weitere Direktverbindungen hinzufügt und programmiere ein solches Beispiel. Findet SINGULAR immer noch in annehmbarer Zeit eine Lösung. Woran liegt das?

**Abgabe der Programmieraufgaben:** Die Programmieraufgaben müssen ausreichend kommentiert sein, damit sie leicht verständlich sind. Der Programmcode und die resultierende Ausgabe in SINGULAR müssen ausgedruckt und an die Abgabe getackert werden. Daneben muss der Programmcode als Textdatei per Email an den Übungsleiter geschickt werden. Nicht lauffähige Programme werden nicht korrigiert.

**Abgabe bis Mittwoch, den 16. Dezember 2015, 11:44 Uhr in die Zettelkästen neben F411.**